# **ANTLR**

### An ANTLR Grammar for Esterel

#### COMS W4115

Prof. Stephen A. Edwards Fall 2003Columbia University Department of Computer Science

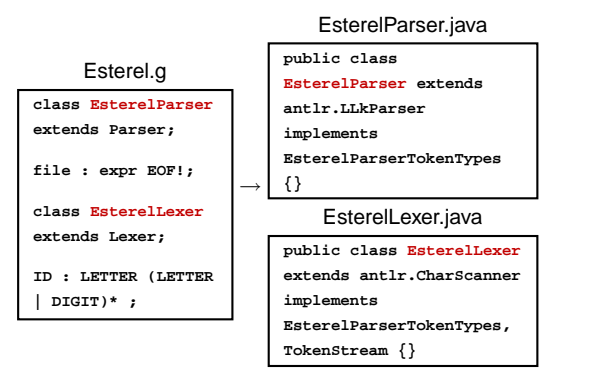

#### **ANTLR Lexer Specifications**

#### Look like

**}**

```
class MyLexer extends Lexer;
options {
 option = value
Token1 : 'char' 'char' ;
```
**Token2 : 'char' 'char' ; Token3 : 'char' ('char')? ;**

Tries to match all non-protected tokens at once.

# **ANTLR Parser Specifications**

#### Look like

**class MyParser extends Parser; options { option <sup>=</sup> value }**

**rule1 : Token1 Token2 | Token3 rule2 ; rule2 : (Token1 Token2)\* ; rule3 : rule1 ;**

Looks at the next  $k$  tokens when deciding which option to consider next.

# **An ANTLR grammar for Esterel**

Esterel: Language out of France. Programs look like

**module ABRO: input A, B, R; output O;**

```
loop
```

```
[ await A || await B ];
  emit O
each R
```
**end module**

### **The Esterel LRM**

Lexical aspects are classical:

- Identifiers are sequences of letters, digits, and the underline character , starting with <sup>a</sup> letter.
- Integers are as in any language, e.g., **<sup>123</sup>**, and floating-point numerical constants are as in C++ and Java; the values **12.3**, **.123E2**, and **1.23E1** are constants of type double, while **12.3f**, **.123E2f**, and **1.23E1f** are constants of type float.
- Strings are written between double quotes, e.g., **"a string"**, with doubled double quotes as in **"a "" double quote"**.

# **The Esterel LRM**

- Keywords are reserved and cannot be used as identifiers. Many constructs are bracketed, like "**present ... end present**". For such constructs, repeating the initial keyword is optional; one can also write "**present ... end**".
- Simple comments start with **%** and end at end-of-line. Multiple-line comments start with **%{** and end with **}%** .

# **A Lexer for Esterel**

Operators from the langauge reference manual:

**. # <sup>+</sup> - / \* || <sup>&</sup>lt; <sup>&</sup>gt; , <sup>=</sup> ; : := ( ) [ ] ? ?? <= >= <> =>**

Main observation: none longer than two characters. Need k <sup>=</sup> 2 to disambiguate, e.g., **?** and **??**.

**class EsterelLexer extends Lexer; options { k <sup>=</sup> 2; }**

# **A Lexer for Esterel**

Next, I wrote <sup>a</sup> rule for each punctuation character:

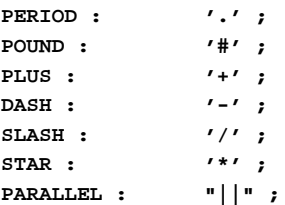

### **A Lexer for Esterel**

Identifiers are standard:

```
ID: ('a'..'z' | 'A'..'Z')
    ( 'a'. . 'z' ) 'A'. . 'Z' ] ' ' '0'. . '9')*;
```
### **A Lexer for Esterel**

String constants must be contained on <sup>a</sup> single line and may contain double quotes, e.g.,

**"This is <sup>a</sup> constant with ""double quotes"""**

ANTLR makes this easy: annotating characters with ! discards them from the token text:

#### **StringConstant**

```
: '"'!
 ( ˜('"' | '\n')
 | ('"'! '"')
 )*
 '"'!;
```
**Numbers Defined**

#### From the LRM:

Integers are as in any language, e.g., **<sup>123</sup>**, and floating-point numerical constants are as in C++ and Java; the values **12.3**, **.123E2**, and **1.23E1** are constants of type double, while **12.3f**, **.123E2f**, and **1.23E1f** are constants of type float.

### **A Lexer for Esterel**

I got in trouble with the ~ operator, which inverts a character class. Invert with respect to what?

Needed to change options:

```
options {
  k = 2;
 charVocabulary = '\3'..'\377';
  exportVocab = Esterel;
```
### **A Lexer for Esterel**

Another problem: ANTLR scanners check each recognized token's text against keywords by default.

A string such as **"abort"** would scan as <sup>a</sup> keyword!

```
options {
  k = 2;
 charVocabulary = '\3'..'\377';
  exportVocab = Esterel;
  testLiterals = false;
```

```
ID options { testLiterals = true; }
 : ('a'..'z' | 'A'..'Z') /* ... */ ;
```
# **Number Rules**

#### **Number**

**}**

```
: ('0'..'9')+
    ( '.' ('0'..'9')* (Exponent)?
      ( ('f'|'F') { $setType(FloatConst); }
      | /* empty */ { $setType(DoubleConst); }
      )
    | /* empty */ { $setType(Integer); }
    )
;
```
### **Number Rules Continued**

#### **FractionalNumber**

**protected Exponent**

**;**

```
: '.' ('0'..'9')+ (Exponent)?
      ( ('f'|'F') { $setType(FloatConst); }
      | /* empty */ { $setType(DoubleConst); }
      )
;
```
**: ('e'|'E') ('+'|'-')? ('0'..'9')+**

#### **Comments**

From the LRM:

Simple comments start with **%** and end at end-of-line. Multiple-line comments start with **%{** and end with **}%**.

### **Numbers**

**}**

With  $k=2$ , for each rule ANTLR generates a set of characters that can appear first and <sup>a</sup> set that can appear second. But it doesn't consider the possible combinations.

I split numbers into Number and FractionalNumber to avoid this problem: If the two rules were combined, the lookahead set for Number would include <sup>a</sup> period (e.g., from ".1") followed by end-of-token e.g., from "1" by itself).

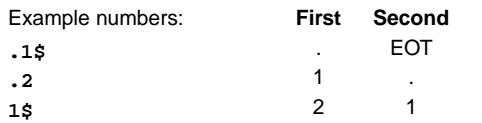

### **Comments**

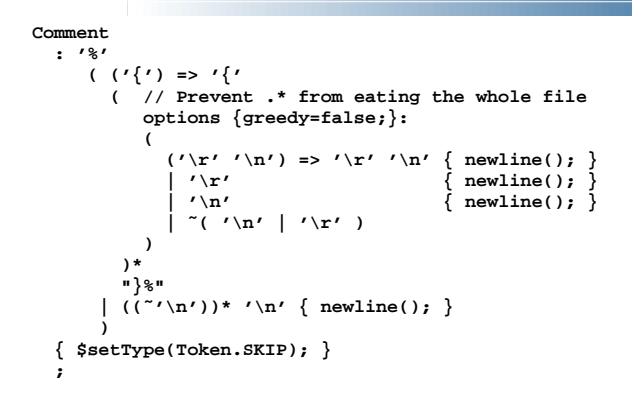

## **A Parser for Esterel**

Esterel's syntax started out using **;** as <sup>a</sup> separator and later allowed it to be a terminator.

The language reference manual doesn't agree with what the compiler accepts.

# **Grammar for Statement Sequences**

Obvious solution:

**sequence : atomicStatement**

**(SEMICOLON atomicStatement)\* (SEMICOLON)?**

**;**

**warning: nondeterminism upon k==1:SEMICOLONbetween alt 1 and exit branch of block**

Which option do you take when there's <sup>a</sup> semicolon?

# **Grammar from the LRM**

#### NonParallel:

AtomicStatement**Sequence** 

#### Sequence:

SequenceWithoutTerminator **;** ont

#### SequenceWithoutTerminator:

AtomicStatement **;** AtomicStatement SequenceWithoutTerminator **;** AtomicStatement

AtomicStatement:

nothing

#### pause

...

# **Nondeterminism**

**sequence : atomicStatement (SEMICOLON atomicStatement)\* (SEMICOLON)? ;**

Is equivalent to

**sequence : atomicStatement seq1 seq2 ;**

**seq1 : SEMICOLON atomicStatement seq1 | /\* nothing \*/ ;**

**seq2 : SEMICOLON | /\* nothing \*/ ;**

# **Nondeterminism**

**sequence : atomicStatement seq1 seq2 ; seq1 : SEMICOLON atomicStatement seq1**

Rule seems to be "one or more statements separated by semicolons except for the last, which is optional."

```
| /* nothing */ ;
```
**Grammar from the LRM**

But in fact, the compiler accepts **module TestSemicolon1:**

**module TestSemicolon2: nothing; nothing;**

**module TestSemicolon3: nothing; nothing**

**nothing; end module**

**end module**

**end module**

```
seq2 : SEMICOLON
```

```
| /* nothing */ ;
```
How does it choose an alternative in **seq1**?

First choice: next token is a semicolon.

Second choice: next token is one that may follow seq1.

But this may also be <sup>a</sup> semicolon!

# **Nondeterminsm**

Solution: tell ANTLR to be greedy and prefer the iteration solution.

**sequence**

- **: atomicStatement**
- **( options { greedy=true; }**
- **: SEMICOLON! atomicStatement )\* (SEMICOLON!)?**
- **;**

### **Nondeterminism**

Delays can be "A" "X A" "immediate A" or "[A and B]."

**delay : expr bSigExpr | bSigExpr | "immediate" bSigExpr ;**

**bSigExpr : ID | "[" signalExpression "]" ;**

Which choice when next token is an ID?

**expr : ID | /\* ... \*/ ;**

# **Nondeterminism**

**delay : expr bSigExpr | bSigExpr | "immediate" bSigExpr ;**

What do we really want here?

If the delay is of the form "expr bSigExpr," parse it that way.

Otherwise try the others.

# **Nondeterminism**

**delay : ( (expr bSigExpr) => delayPair | bSigExpr | "immediate" bSigExpr ) ;**

**delayPair : expr bSigExpr ;**

The **=>** operator means "try to parse this first. If it works, choose this alternative."

### **Greedy Rules**

#### The author of ANTLR writes

 have yet to see <sup>a</sup> case when building <sup>a</sup> parser grammar where I did not want <sup>a</sup> subrule to match as much input as possible.

However, it is particularly useful in scanners:

#### **COMMENT**

**;**

**: "/\*" (.)\* "\*/"**

This doesn't work like you'd expect...

# **Turning Off Greedy Rules**

The right way is to disable greedy:

#### **COMMENT**

**: "/\*" (options {greedy=false;} :.)\* "\*/" ;**

This only works if you have two characters of lookahead:

### **class L extends Lexer;**

**options { k=2;**

**}**

#### **CMT : "/\*" (options {greedy=false;} :.)\* "\*/" ;**

# **Removing the Warning**

**class MyGram extends Parser;**

#### **stmt**

```
: "if" expr "then" stmt
  (options {greedy=true;} :"else" stmt)?
;
```
### **The Dangling Else Problem**

**class MyGram extends Parser;**

**stmt : "if" expr "then" stmt ("else" stmt)? ;** Gives

**ANTLR Parser Generator Version 2.7.1 gram.g:3: warning: nondeterminism upon gram.g:3: k==1:"else" gram.g:3: between alts 1 and 2 of block**

#### **Generated Code**

```
stmt : "if" expr "then" stmt ("else" stmt)? ;
match(LITERAL_if);
expr();
match(LITERAL_then);
stmt();
if ((LA(1)==LITERAL_else)) {
 match(LITERAL_else); /* Close binding else */
 stmt();
} else if ((LA(1)==LITERAL_else)) {
 /* go on: else can follow a stmt */
} else {
  throw new SyntaxError(LT(1));
}
```
### **A Simpler Language**

**;**

```
class MyGram
    extends Parser;
stmt: "if" expr
    "then" stmt
    ("else" stmt)?
    "fi"match(LITERAL_if);
                           expr();
                           match(LITERAL_then);
                           stmt();
                            switch (LA(1)) {
                           case LITERAL_else:
                             match(LITERAL_else);
                             stmt();
                             break;
                           case LITERAL_fi:
                             break;
                           default:throw new SyntaxError(LT(1));
                           }
                           match(LITERAL_fi);
```